# $O$

#### … in the Internet of Things

Bachelor Project (PO) Introduction to LoRaWAN **Hamburg 27.03.2023**

**José Álamos** jose.alamos@haw-hamburg.de **Leandro Lanzieri** leandro.lanzieri@haw-hamburg.de

Prof. Dr. Thomas C. Schmidt INET AG, Dept. Informatik HAW Hamburg **t.schmidt@haw-hamburg.de** 

#### **Summary of IoT Protocols**

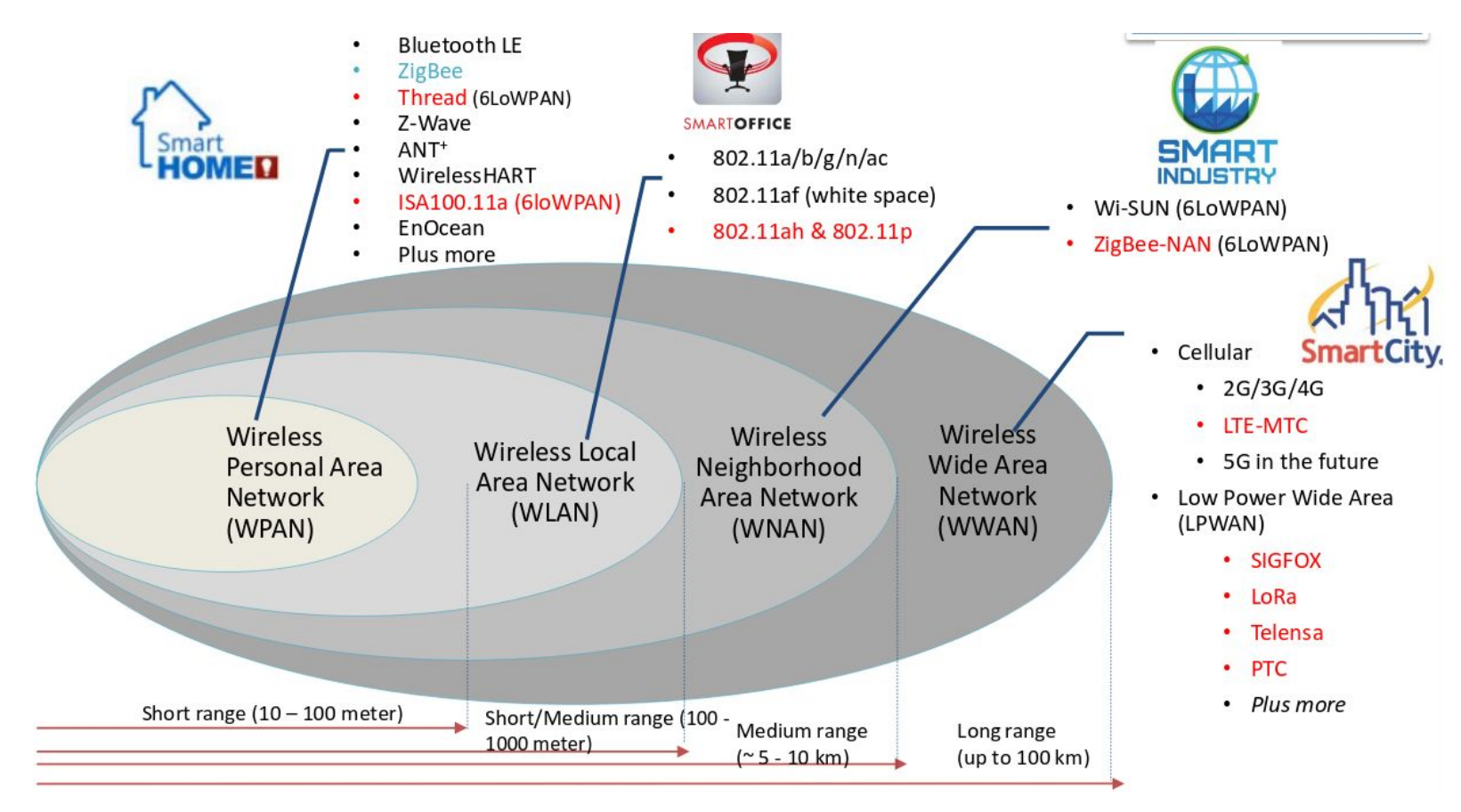

#### **Overview of LoRaWAN**

- **Open** LPWAN specification over the proprietary **LoRa** wireless modulation
	- **○ Low** power (**mJ** per second)
	- **Long** transmission range (up to **15 Km**).
	- **○ Low** throughput (**bytes** per second).

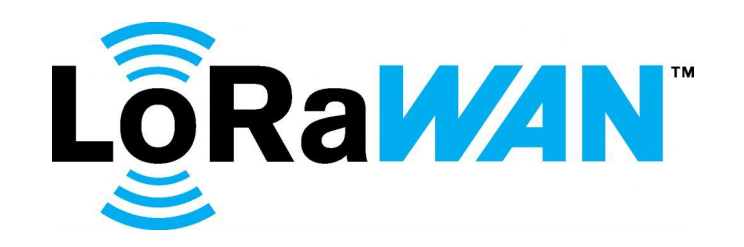

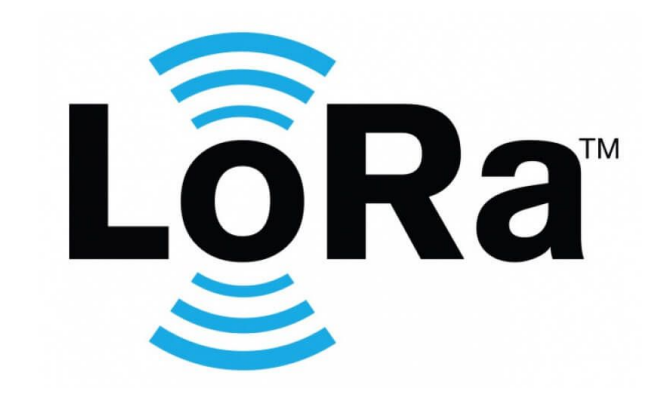

#### **A few words about LoRa**

- **Chirp Spread Spectrum** (CSS) modulation.
	- Robust against **interference** and **Doppler** effect.
- **Flexible** PHY configuration
	- Trade-off between **transmission range** and **throughput**.
- Available in **Sub-GHz** and **2.4 GHz** bands

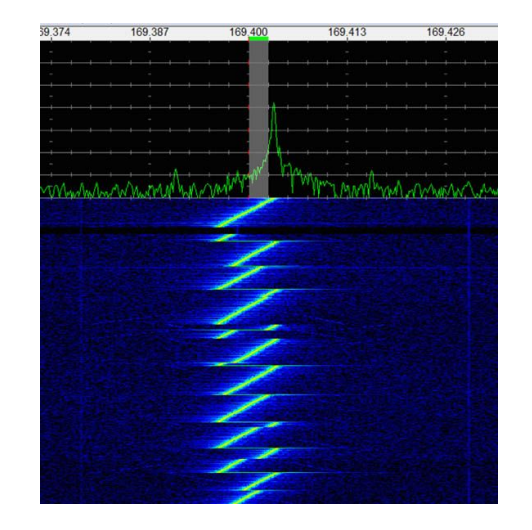

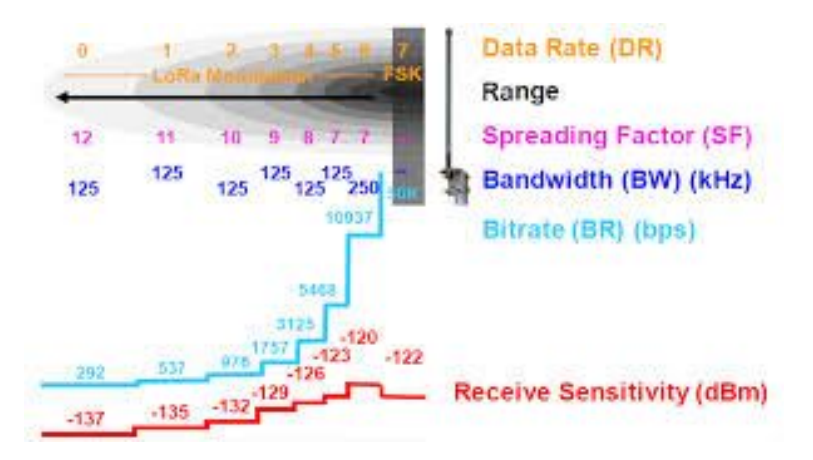

#### **LoRaWAN Architecture**

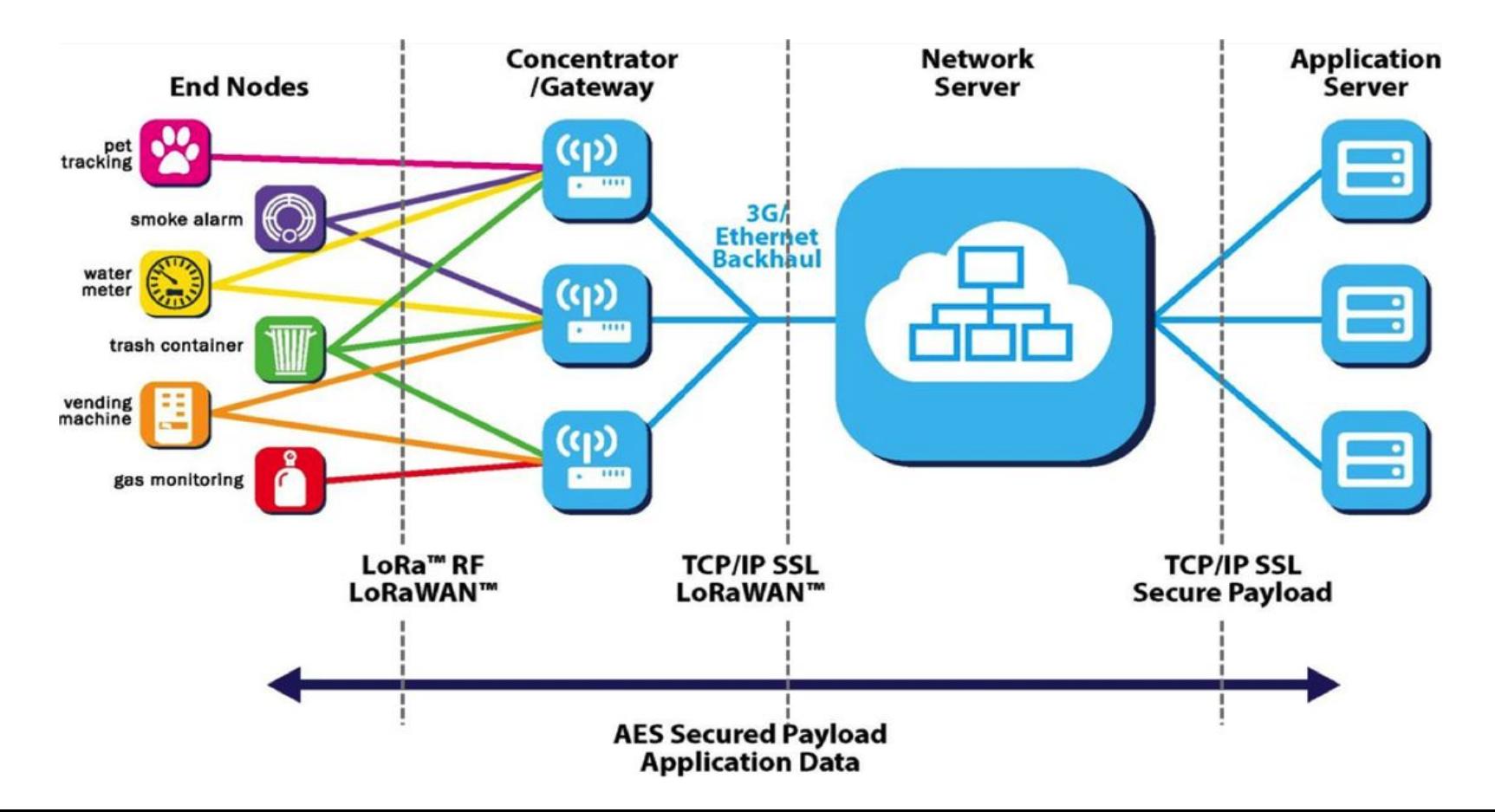

#### **LoRaWAN Stack**

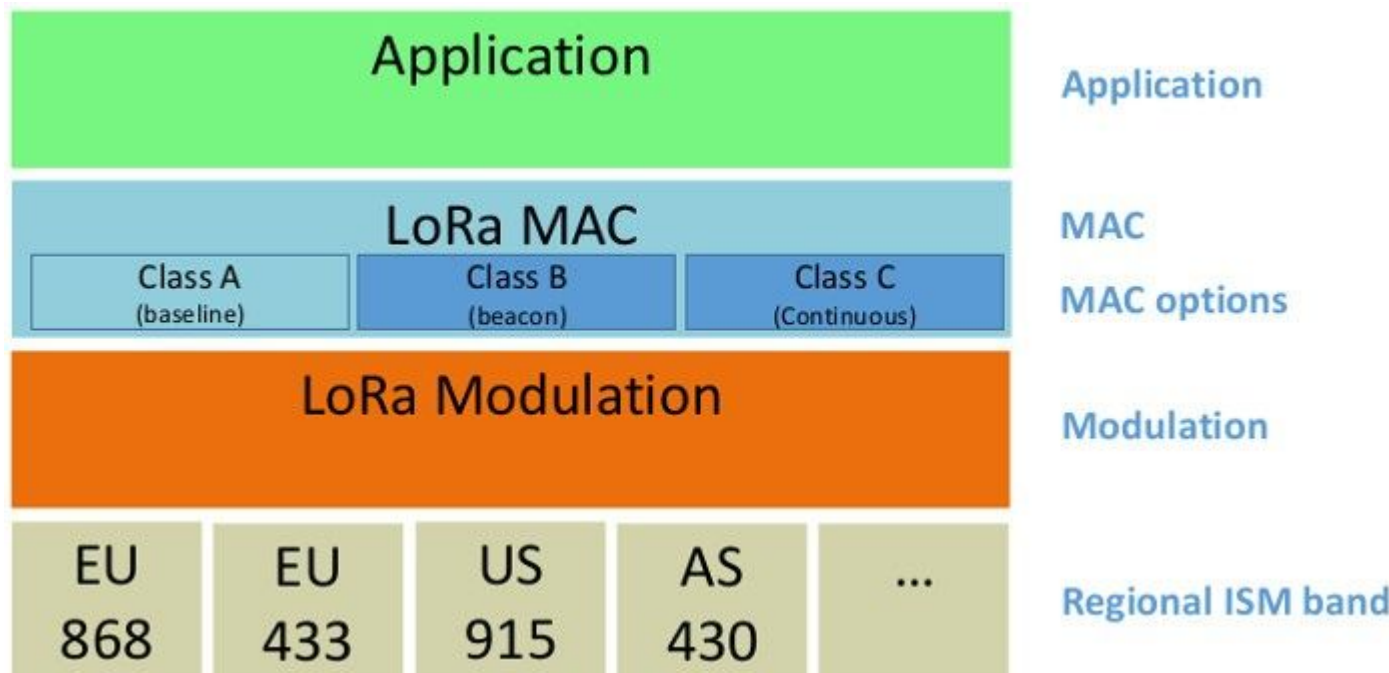

#### **Regional Regulations**

- Open sub-GHz spectra are typically subject to **regional** regulations
- **1%** Duty Cycle restriction in **EU868** band (Europe)
	- Developers should estimate **TX interval**  based on transmission **Time on Air**.
	- See<https://loratools.nl>

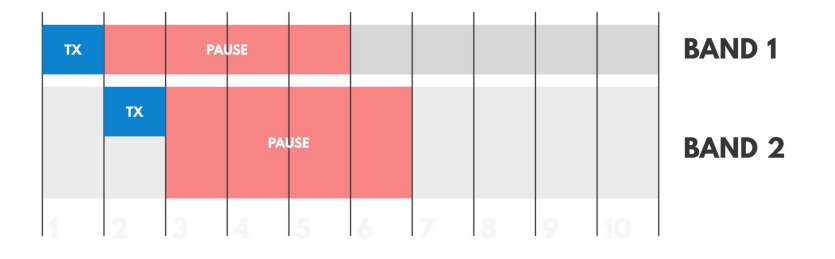

#### **LoRaWAN Classes**

- Trade-off between **energy consumption** and **downlink latency**
- Class **A** and **C** are the most common

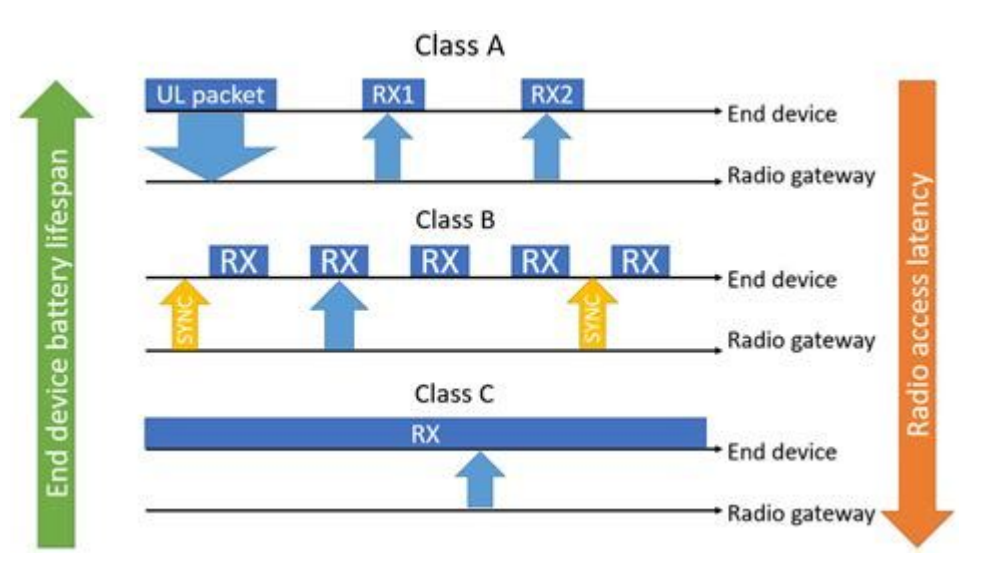

#### **Encryption scheme**

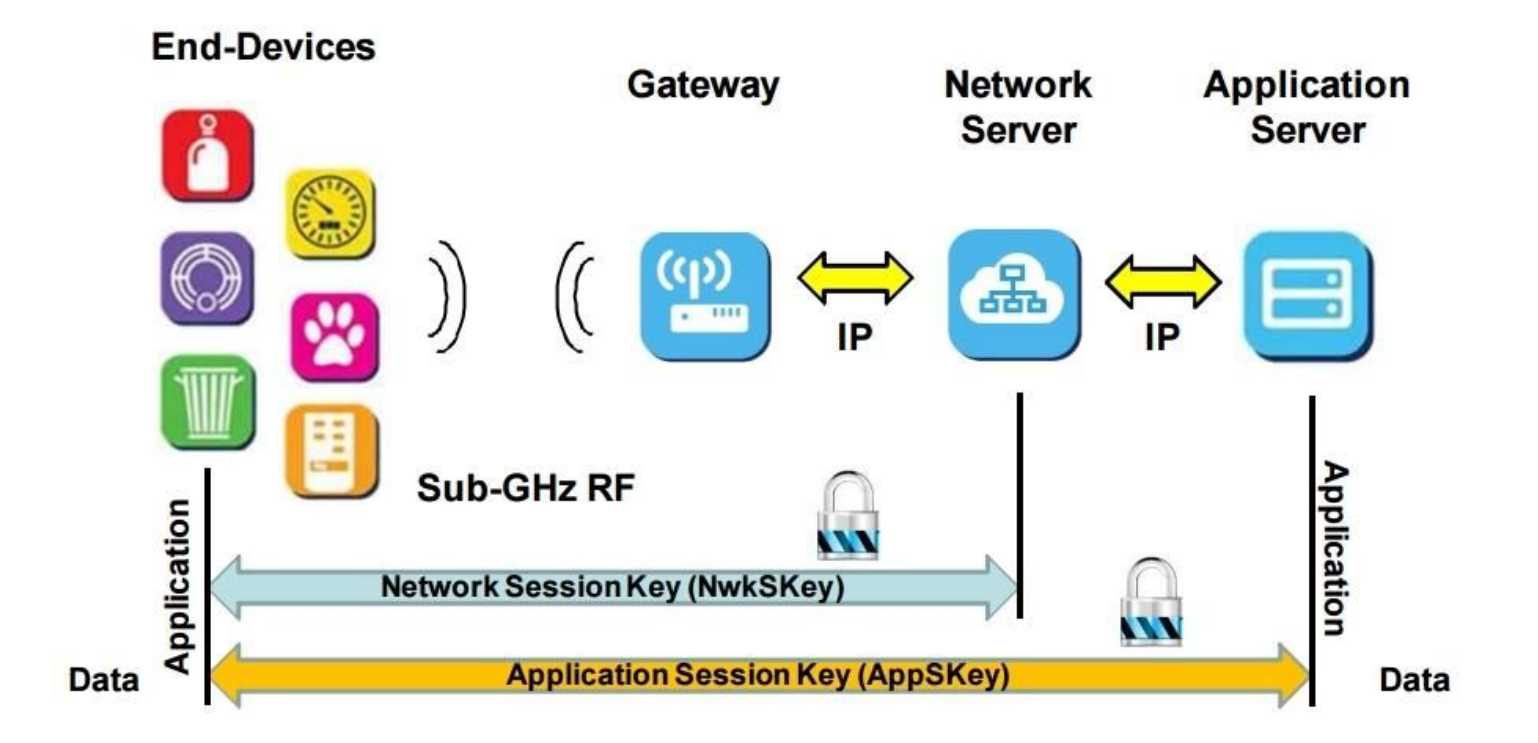

#### **Device Activation**

- **Activation By Personalization (ABP)**
	- Keys are directly provisioned to the device
	- Shouldn't be used in real deployments.
- **● Over The Air Activation (OTAA)**
	- Keys are **derived** from a handshake with the LoRaWAN **Network Server**
	- More **secure** than ABP.

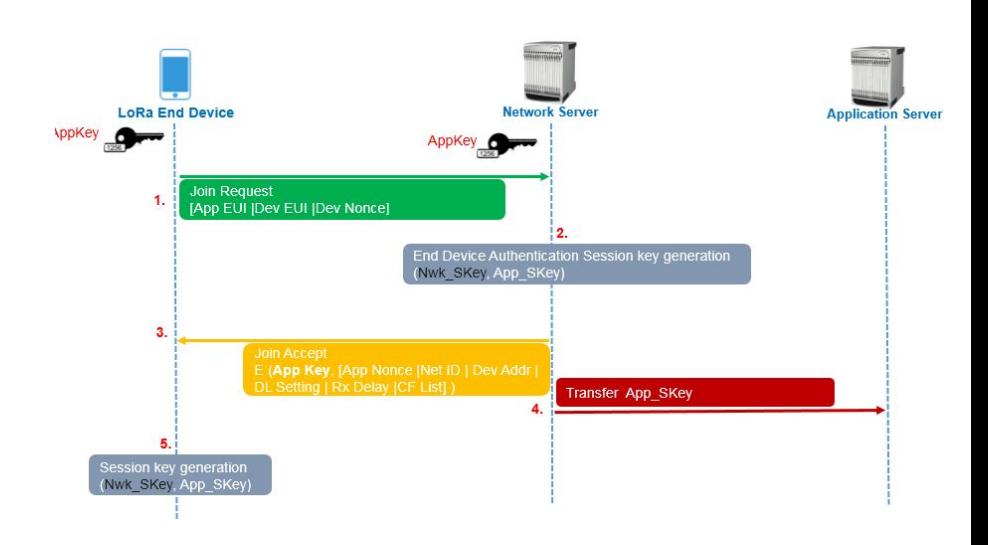

#### **The Things Network (TTN)**

- **Community-oriented** LoRaWAN Network Server and Application server
- **● Fair Use Policy**
	- Uplink: **30** seconds ToA/device/day.
	- Downlink: **10** packets/device/day.
- **● Integration** with well-known technologies
	- **○** MQTT
	- Webhooks
	- AWS

### **THE THINGS** ETWO R K N

## **LoRaWAN on RIOT**

Hands-On **tutorial**

#### **LoRaWAN Support**

RIOT provides **two** LoRaWAN implementations

#### ● Semtech **LoRaMAC**

- Reference implementation by Semtech
- Current port supports up to LoRaWAN v1.0.3
- Port provides wrapper functions on top of LoRaMAC pkg .
- **● GNRC** LoRaWAN
	- In-House LoRaWAN implementation
	- Support LoRaWAN v1.0.3 and v1.1
	- Integrates **tightly** with the **GNRC** Network Stack

#### **Tutorial objectives**

- Learn the **basics** of LoRaWAN communication on RIOT using **GNRC** LoRaWAN.
- Develop a **LoRaWAN sensor** that periodically transmits data to The Things Network
- Receive data from the sensor using **MQTT**.

#### **Prerequisites**

- Setup a **TTN** Account
	- <https://www.thethingsnetwork.org/>
- Create a new **Application**
	- [https://console.thethingsnetwork.org/](https://www.thethingsnetwork.org/)
- **● Register** and End Device
	- Select "Select the end device in the LoRaWAN Device Repository"
	- Choose "STMicroelectronics -> Nucleo-WL55JC1->1.0 -> v1.0.0 ->EU\_868\_870
	- Choose **Frequency Plan** "Europe 863-870 MHz (SF9 for RX2)
	- Generate a JoinEUI with<https://loratools.nl/#/keys> and click "Generate" on remaining keys.
	- On creation, make sure **LoRaWAN version** is 1.0.3 and **regional parameters** RP001!

#### **Hands-On!**

- Clone Smartuni **exercises** repo
	- o git clone<https://github.com/smartuni/exercises.git>
- Follow tutorials **09-lorawan-basic** and **10-lorawan-sensor**

## **Questions?**